Burkhard Lück

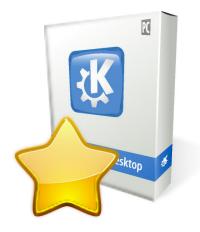

## Contents

In this module, you can change KDE default components.

Components are programs that handle basic tasks, like the web browser, terminal emulator, the file manager, the email client, the electronic map, and the dialer. Different KDE applications sometimes need to invoke a console emulator, send an email, manage files and folders, show the map or dial a number on your phone.

To do so consistently, these applications always call the same components. Here you can select which programs these components are.

The list on the left shows the configurable component types:

- Web Browser
- File Manager
- Email Client
- Terminal Emulator
- Map
- Dialer

Click the combo box of the component you want to configure. In the list, select your favorite web browser, file manager, email client, terminal emulator, map, and dialer. Choose **Other...** to open the **Choose Application** dialog and select your application manually.